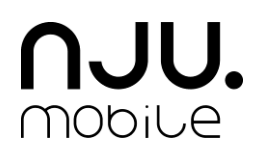

# **Regulamin usługi "jeden na wszystko" w ofercie nju z rachunkiem**

Obowiązuje od dnia 28 sierpnia 2015r. do odwołania

Niniejszy regulamin (zwany dalej "Regulaminem") określa zasady korzystania z usługi "jeden na wszystko" (zwanej dalej: "Usługą"), dostępnej dla osób fizycznych, które nie zawierają umowy o świadczenie usług telekomunikacyjnych bezpośrednio w związku z prowadzoną działalnością gospodarczą lub zawodową, będących jednocześnie abonentami oferty nju z rachunkiem korzystającymi z planu taryfowego nju buzz (dalej: "Abonenci").

Usługę świadczy spółka pod firmą Orange Polska Spółka Akcyjna z siedzibą w Warszawie, adres: 02-326 Warszawa Al. Jerozolimskie 160, zarejestrowana w Rejestrze Przedsiębiorców prowadzonym przez Sąd Rejonowy dla m.st. Warszawy XII Wydział Gospodarczy – Krajowego Rejestru Sądowego pod numerem KRS 0000010681, o kapitale zakładowym w wysokości 3 937 072 437,00 zł (wpłaconym w całości).

- 1. W ramach Usługi zasady naliczania opłat za rozmowy krajowe, MMS-y i SMS-y krajowe oraz przesyłanie danych określone w Regulaminie Promocji w ofercie "nju z rachunkiem" zostają zmodyfikowane w następujący sposób:
	- 1.1. Usługa łączy "Limit wydatków głosowych", "Limit wydatków SMS/MMS" oraz "Limit wydatków na transfer danych" w jeden "Wspólny limit wydatków".
	- 1.2. Za rozmowy do wszystkich sieci komórkowych i stacjonarnych w Polsce, za SMS-y i MMS-y do wszystkich sieci komórkowych w Polsce oraz za korzystanie z przesyłu danych w Polsce, w każdym cyklu rozliczeniowym naliczane są opłaty zgodnie z "Cennikiem usług w ofercie nju z rachunkiem" (dalej "Cennik") do wysokości **39 zł**. Po przekroczeniu kwoty **39 zł** ("Wspólny limit wydatków") opłaty za rozmowy do wszystkich sieci komórkowych i stacjonarnych w Polsce, SMS-y i MMS-y do wszystkich sieci komórkowych w Polsce oraz transfer danych w Polsce nie będą naliczane do końca danego cyklu rozliczeniowego.
	- 1.3. Po wykorzystaniu 5 GB w danym okresie rozliczeniowym prędkość transferu danych zostaje ograniczona do 64 kb/s.

# **2. Dodatkowe zasady naliczania opłat za rozmowy krajowe w ramach "Wspólnego limitu wydatków":**

- **2.1.** Wspólny limit wydatków nie może być wykorzystany na połączenia z numerami specjalnymi, 501 80 8080, \*888, 501 800 800, z numerami skróconymi \*610, \*620, \*630, przekierowanie połączeń, rozmowy na koszt odbiorcy, połączenia międzynarodowe, połączenia w roamingu, rozmowy o podwyższonej opłacie (tzw. "Rozmowy Premium") oraz na wideorozmowy, które są naliczane zgodnie z Cennikiem.
- **2.2.** Typy i kierunki połączeń opisane w punkcie 2.1 niniejszego regulaminu nie wchodzą do zakresu bezpłatnych nielimitowanych połączeń dostępnych po przekroczeniu Wspólnego limitu wydatków.

# **3. Dodatkowe zasady naliczania opłat za SMS-y i MMS-y krajowe w ramach w ramach Wspólnego limitu wydatków:**

- 3.1. Wspólny limit wydatków nie może być wykorzystany na SMS-y/MMS-y specjalne, SMS-y i MMS-y o podwyższonej opłacie (tzw. "SMS Premium i MMS Premium"), skrócone, wysyłane na numery stacjonarne i międzynarodowe oraz na SMS-y i MMS-y wysyłane w roamingu.
- 3.2. Typy SMS-ów i MMS-ów opisane w punkcie 3.1 niniejszego regulaminu nie wchodzą do zakresu bezpłatnych nielimitowanych połączeń dostępnych po przekroczeniu Wspólnego limitu wydatków.

# **4. Dodatkowe zasady naliczania opłat za przesyłanie danych w ramach Wspólnego limitu wydatków:**

- 4.1. Jeżeli Abonent nie wykorzysta 5 GB w danym okresie rozliczeniowym, niewykorzystane MB nie przechodzą na kolejny okres rozliczeniowy (tj. nie powiększają puli na transfer danych bez ograniczonej prędkości transferu w kolejnym okresie rozliczeniowym).
- 4.2. Limit wydatków na transfer danych dotyczy transferu realizowanego na terenie Polski w technologii HSDPA, 3G (UMTS), EDGE, GPRS, 4G/LTE przy ustawieniach APN: internet.
- 4.3. Do limitu wydatków na transfer danych nie jest wliczany transfer danych zrealizowany w roamingu.
- 4.4. Transfer danych zrealizowany w roamingu nie jest wliczany do zakresu bezpłatnego transferu danych przyznawanego po przekroczeniu Wspólnego limitu wydatków.
- 5. W każdej chwili Abonent ma możliwość sprawdzenia wartości środków gromadzonych w ramach Wspólnego limitu wydatków:
	- 5.1. wysyłając bezpłatnego SMS-a pod numer **80144**, w treści SMS-a wpisując komendę **ILE**,
	- 5.2. po zalogowaniu na portalu www.njumobile.pl w zakładce stan konta,
	- 5.3. dzwoniąc pod numer **\*620** (koszt połączenia zgodny z Cennikiem).

# **Jak włączyć?**

- 6. Zlecenia włączenia Usługi można dokonać na następujące sposoby:
	- 6.1. poprzez wysłanie bezpłatnego SMS-a pod numer **80144** w treści wpisując komendę **AKT**,
	- 6.2. po zalogowaniu na portalu www.njumobile.pl w zakładce usługi,
	- 6.3. dzwoniąc pod numer **\*620** (koszt połączenia zgodny z Cennikiem),
	- 6.4. poprzez zaznaczenie odpowiedniej opcji na portalu www.njumobile.pl podczas składania zamówienia na oferte niu z rachunkiem.
- 7. Aktywacja Usługi następuje:
	- 7.1. od następnego okresu rozliczeniowego po dokonaniu zlecenia na jeden ze sposobów opisanych w punktach 6.1.-6.3.,
	- 7.2. w momencie aktywacji numeru w ofercie nju buzz po dokonaniu zlecenia w sposób opisany w punkcie 6.4.
	- 7.3. O włączeniu usługi Abonent zostanie poinformowany SMS-em.
- 8. Złożone zlecenie włączenia Usługi nie może być anulowane. Usługę można wyłączyć zgodnie z postanowieniami punktu 12.-13. poniżej.
- 9. Włączenie Usługi jest bezpłatne.
- 10. Usługa przedłuża się automatycznie w cyklach miesięcznych.
- 11. W danym cyklu rozliczeniowym Abonent może włączyć Usługę tylko raz.

### **Jak wyłączyć?**

- 12. Zlecenia wyłączenia Usługi można dokonać na następujące sposoby:
	- 12.1. poprzez wysłanie bezpłatnego SMS-a pod numer **80144**, w treści wpisując komendę **STOP**,
	- 12.2. po zalogowaniu na portalu www.njumobile.pl w zakładce usługi,
	- 12.3. dzwoniąc pod numer **\*620** (koszt połączenia zgodny z Cennikiem).
- 13. Wyłączenie Usługi następuje z końcem okresu rozliczeniowego, o czym Abonent zostanie poinformowany SMS-em.

### **Dodatkowe informacje**

- 14. Usługa wyklucza się z usługami "Do komórkowych za 19 zł" oraz "więcej internetu". Aby aktywować usługę "jeden na wszystko" w pierwszej kolejności należy dezaktywować wyżej wymienione usługi zgodnie z zasadami opisanymi w regulaminach tych usług.
- 15. Usługa łączy się z pozostałymi usługami i promocjami dostępnymi w ofercie nju z rachunkiem, chyba że regulaminy tych usług lub promocji stanowią inaczej. W szczególności, Usługa łączy się z dodatkowymi pakietami danych dostępnymi w ofercie nju z rachunkiem, które są wykorzystywane niezależnie od Wspólnego limitu wydatków.
- 16. Usługa nie działa w roamingu.
- 17. Operator zastrzega sobie prawo do zakończenia świadczenia Usługi w każdym czasie bez podania przyczyny.
- 18. W przypadku odwołania Usługi, Abonenci będą mogą korzystać z Usługi przez 3 pełne okresy rozliczeniowe od daty odwołania.
- 19. Niniejszy regulamin jest dostępny na stronie [www.njumobile.pl](http://www.njumobile.pl/) oraz w siedzibie Orange Polska S.A.
- 20. W zakresie nieuregulowanym w niniejszym regulaminie do Usługi stosuje się obowiązujące Abonenta: Regulamin świadczenia usług telekomunikacyjnych dla Abonentów nju mobile, Regulamin Promocji w ofercie nju z rachunkiem oraz Cennik usług w ofercie nju z rachunkiem.
- 21. "nju mobile" w rozumieniu niniejszego regulaminu oznacza ofertę świadczoną w ramach Mobilnej Sieci Orange, której operatorem jest spółka pod firmą Orange Polska Spółka Akcyjna.